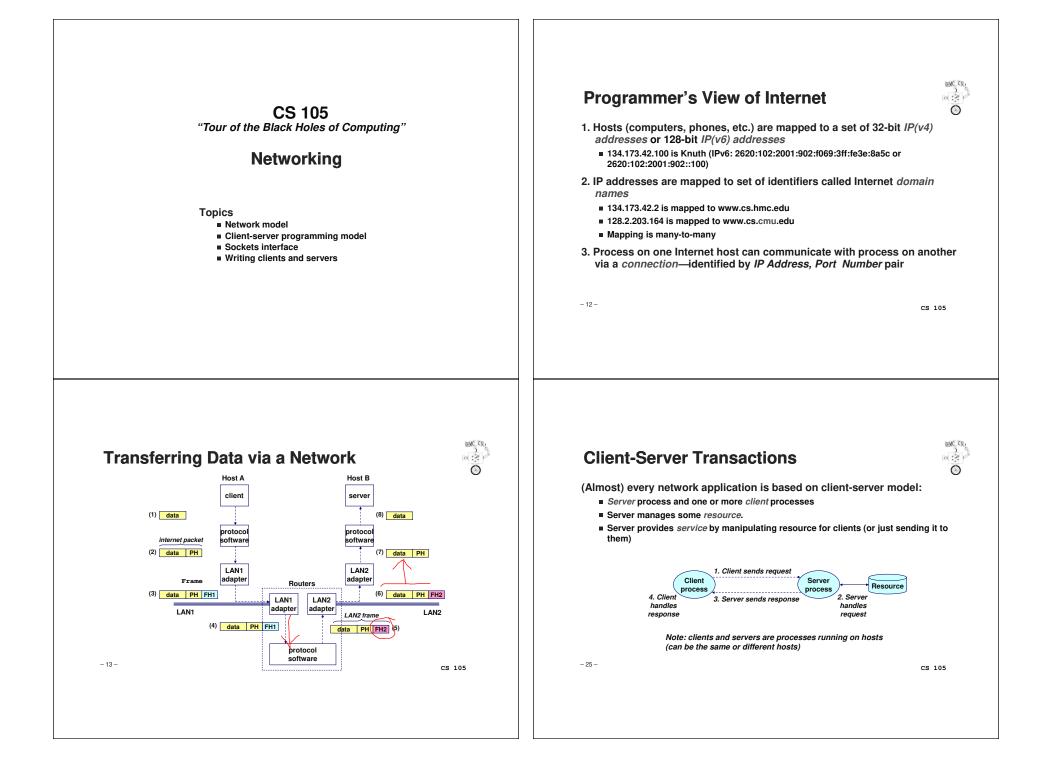

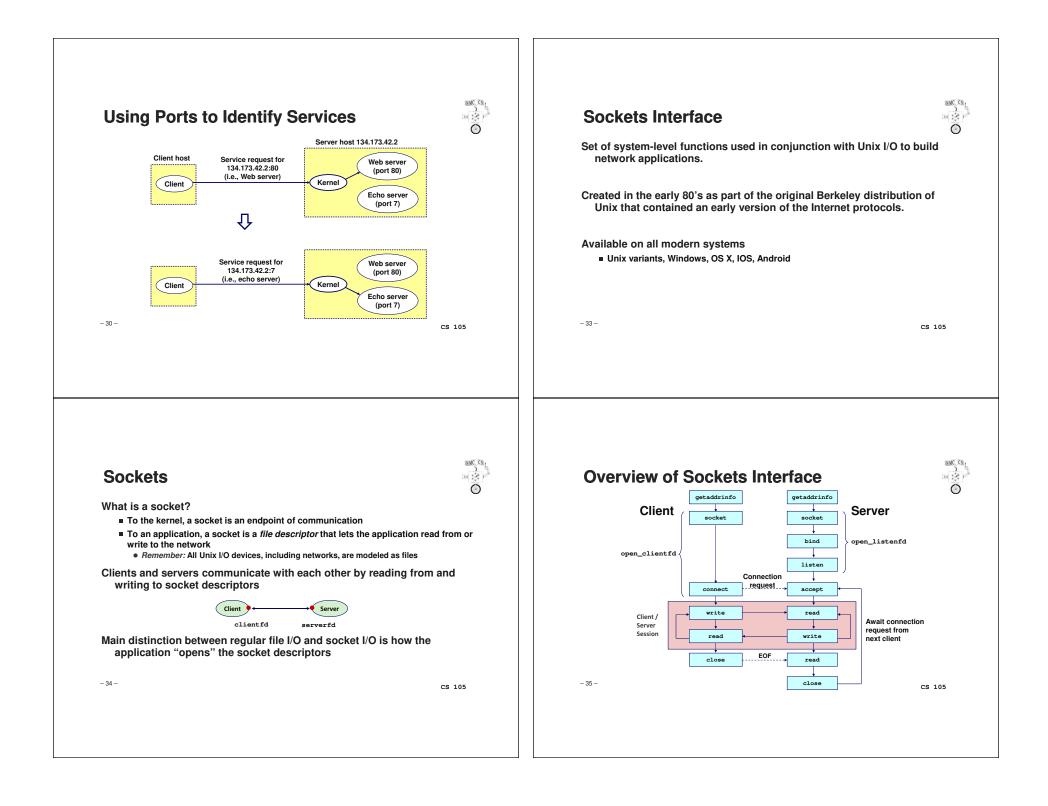

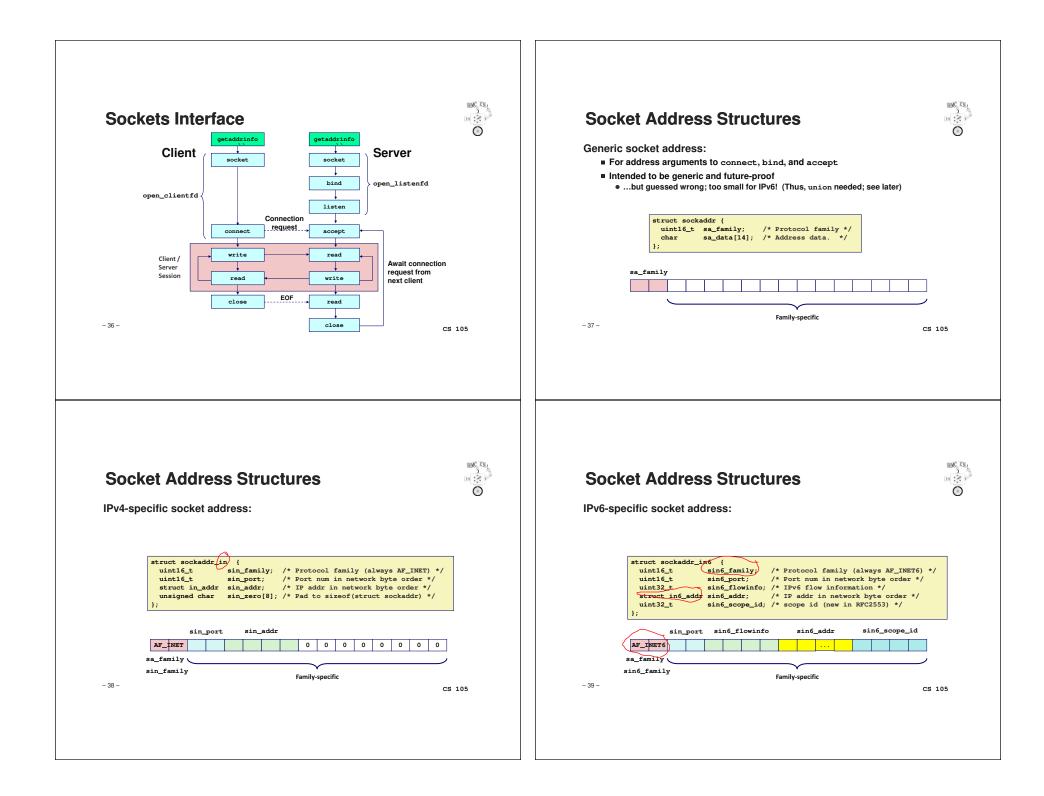

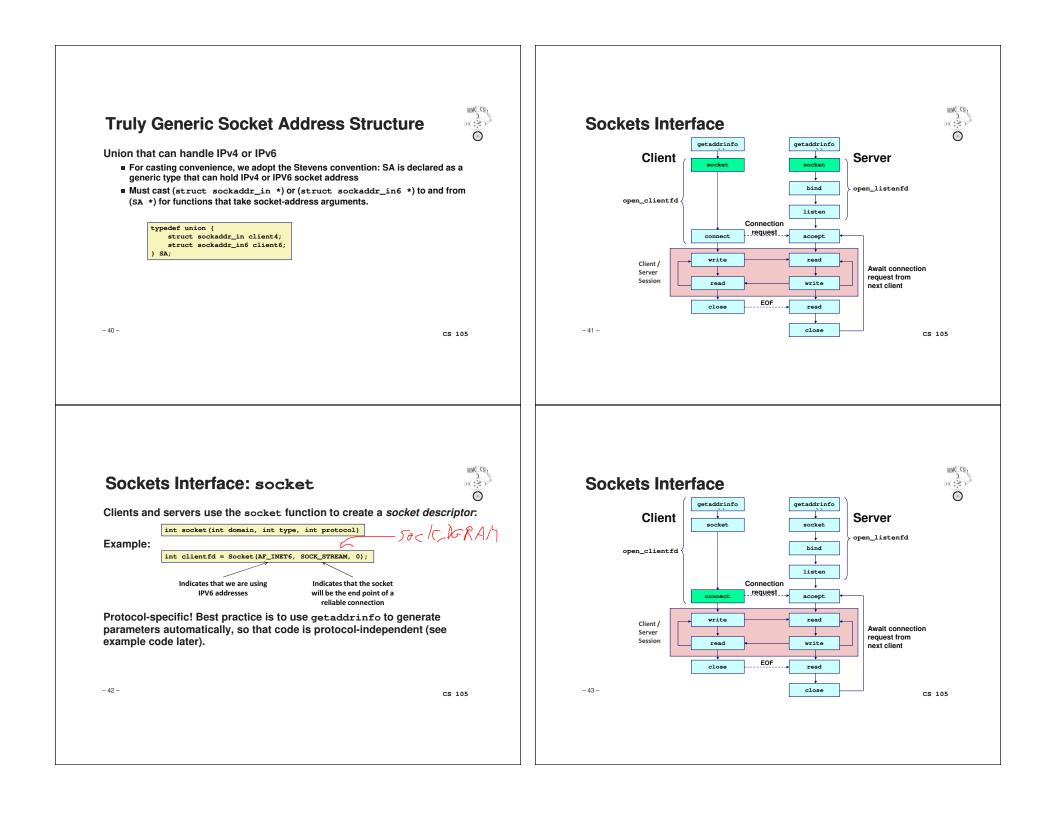

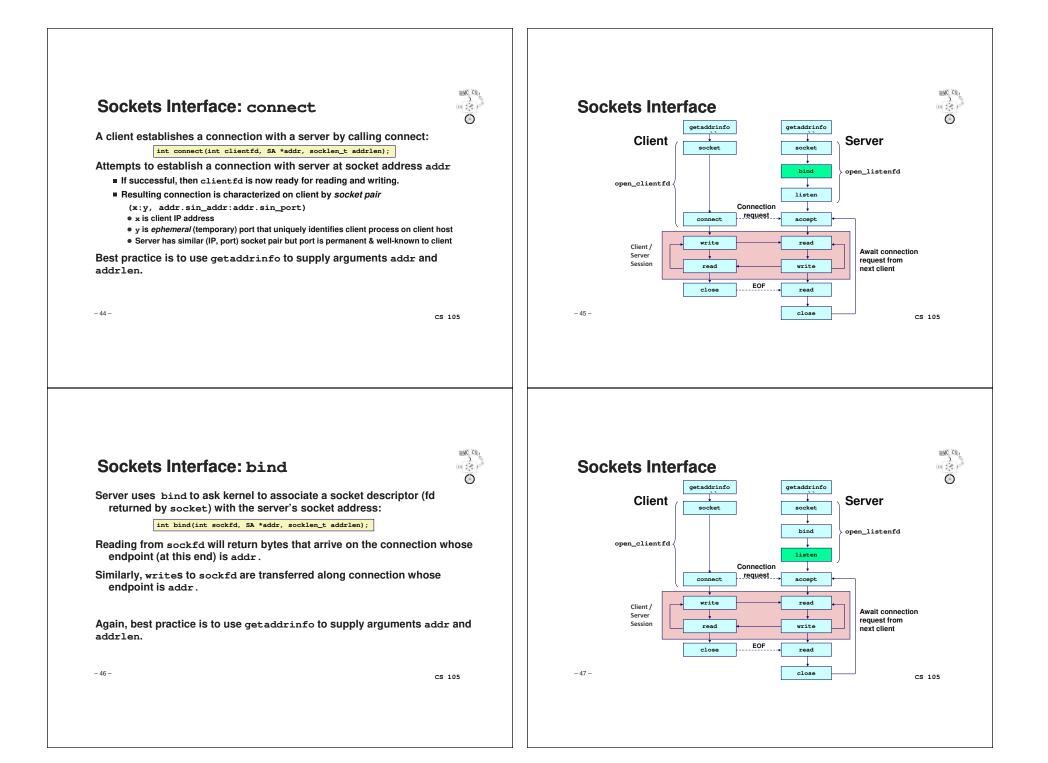

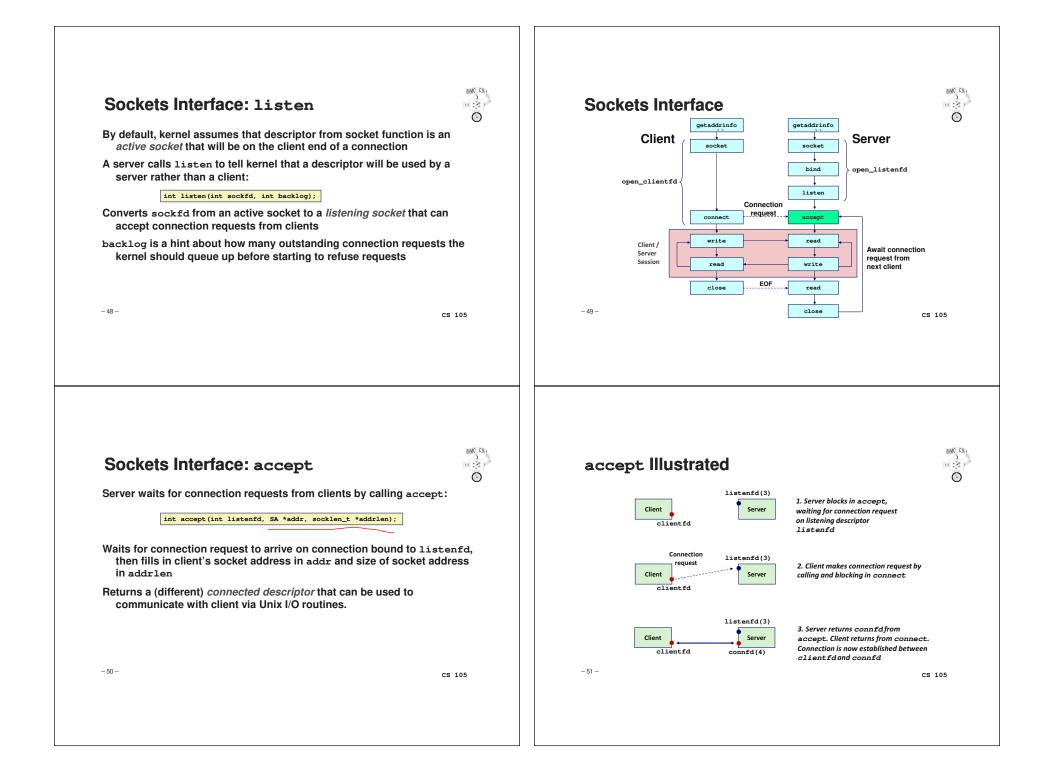

## **Connected vs. Listening Descriptors**

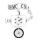

CS 105

### Listening descriptor

- End point for client connection requests
- Created once and exists for lifetime of the server
- Only allows accept calls

#### **Connected descriptor**

- End point of the connection between client and server
- A new descriptor is created each time the server accepts a connection request from a client
- Exists only as long as it takes to service client
- Why the distinction?
  - Allows concurrent servers that can communicate over many client connections simultaneously
  - E.g., each time we receive a new request, we fork a child or spawn a thread to handle the request

- 52 -

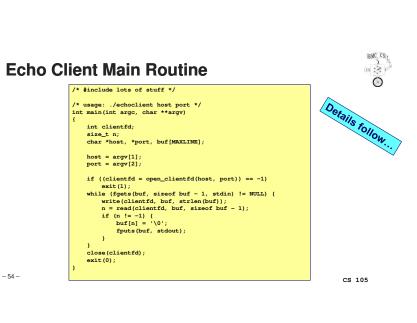

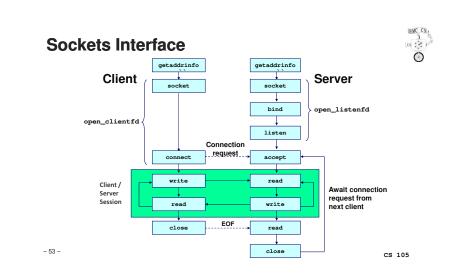

#### HMC CS. Echo Client: open\_clientfd ()int open\_clientfd(char \*hostname, char \*port) This function opens a int clientfd; connection from client to struct addrinfo hints, \*hostaddresses = NULL; server at hostname:port More details follow ..... /\* Find out the server's IP address and port \*/ memset(&hints, 0, sizeof hints); hints.ai\_flags = AI\_ADDRCONFIG | AI\_V4MAPPED; hints.ai\_family = AF\_INET6; hints.ai\_socktype = SOCK\_STREAM if (getaddrinfo(hostname, port, &hints, &hostaddresses) != 0) return -1; /\* Caller must generate error message \*/ /\* We take advantage of the fact that AF\_\* and PF\_\* are identical \*/ clientfd = socket(hostaddresses->ai\_family, hostaddresses->ai\_socktype, hostaddresses->ai\_protocol); if (clientfd == -1) /\* check errno for cause of error \*/ return -1; 🔫 /\* Establish a connection with the server \*/ if (connect(clientfd, hostaddresses->ai\_addr, hostaddresses->ai\_addrlen) == -1) return -1; 🗲 /\* Caller must generate error message \*/ freeaddrinfo(hostaddresses); return clientfd; freeaddrinfo needed here too (lack of space on slide) CS 105

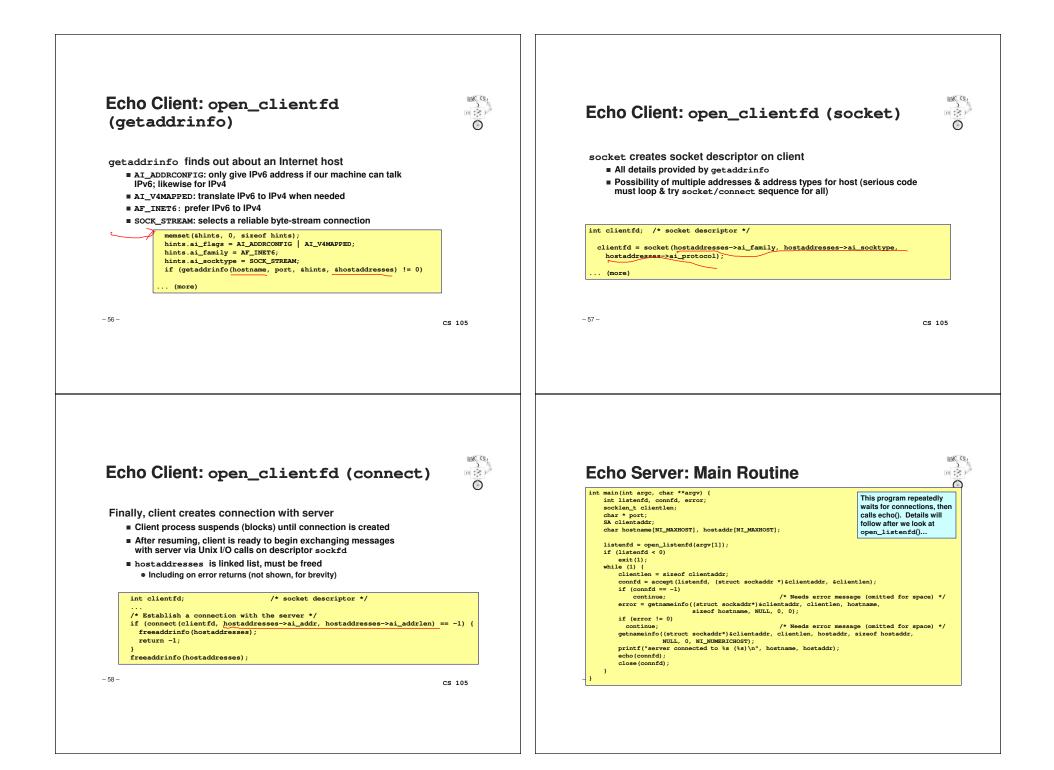

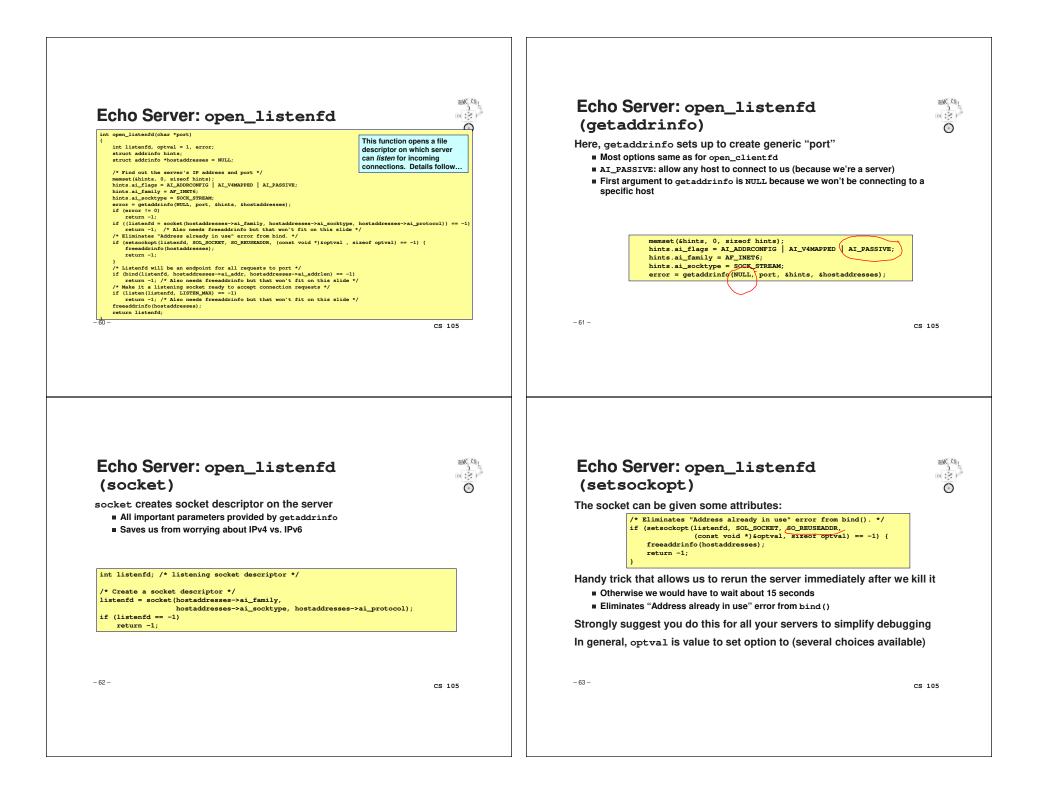

# Echo Server: open\_listenfd (bind)

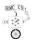

bind associates socket with socket address we just created Again, important parameters come from getaddrinfo

| <pre>int listenfd; /* listening socket */ /* listenfd will be an endpoint for all requests {     on any IP address for this host */     if (bind(listenfd, hostaddresses-&gt;ai_addr, hostadd         freeaddrinfo(hostaddresses);         return -1;     }</pre> | to port                                                  | <pre>if (listen(listenfd, LISTER_MAX) == -1) {     freeadrinfo(hostaddresses);     return -1;     }     freeaddrinfo(hostaddresses);     return listenfd; } We're finally ready to enter main server loop that accepts and processe     client connection requests</pre> |
|----------------------------------------------------------------------------------------------------|----------------------------------------------------------|----------------------------------------------------------------------------------------------------|
| - 64 -                                                                                                    | CS 105                                                   | -65 - CS 1                                                                                                    |
| <text><text><code-block></code-block></text></text>                                                                                                    | <pre>socket */ request */ s from client til EOF */</pre> | <text><text><code-block><text><text><list-item><list-item><list-item><list-item></list-item></list-item></list-item></list-item></text></text></code-block></text></text>                                                                                                |

Echo Server: open\_listenfd (listen)

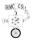

listen indicates that this socket will accept connection (connect) requests from clients

| int | <pre>listenfd; /* listening socket */</pre>                                                                                                    |
|-----|----------------------------------------------------------------------------------------------------|
|     | When it a line of the market and the second second in a second of the                                                                                                |
| /~  | <pre>Make it a listening socket ready to accept connection requests */ if (listen(listenfd, LISTEN_MAX) == -1) {    freeaddrinfo(hostaddresses);    return -1;</pre> |
|     | }                                                                                                    |
|     | <pre>freeaddrinfo(hostaddresses);</pre>                                                                                                    |
|     | return listenfd;                                                                                                    |
| }   |                                                                                                    |

CS 105

HMC CS

SA is union big enough to hold IPv6 addresses

CS 105

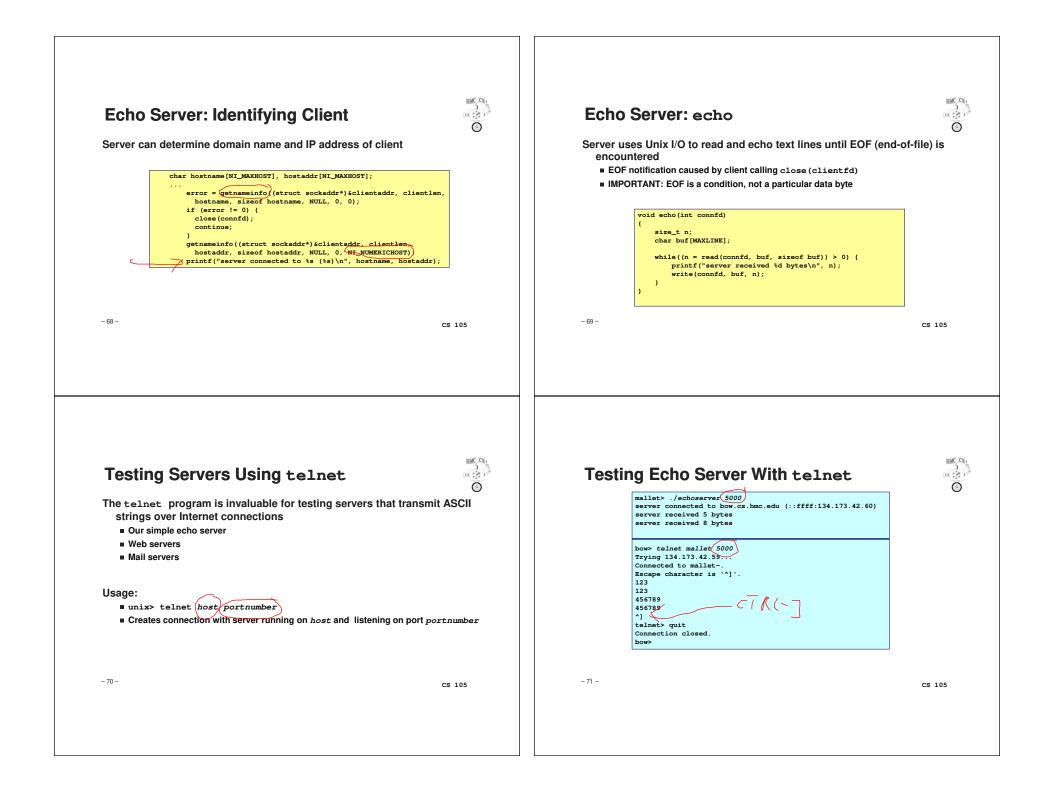

| Runn                       | ing Echo Client and Server                                                                                                    |        | One More Important Function                                                                                                    | Duar<br>Suar<br>Suar                             |
|----------------------------|----------------------------------------------------------------------------------------------------|--------|----------------------------------------------------------------------------------------------------|--------------------------------------------------|
|                            | <pre>mallet&gt; echoserver 5000 server connected to bow.cs.hmc.edu (::ffff:134.173.42.60) server received 4 bytes server connected to bow.cs.hmc.edu (::ffff:134.173.42.60) server received 7 bytes</pre>                             |        | Real servers often want to handle multiple clients<br>Problem: you have 3 clients. Only B wants service.<br>serve (A) ; serve (B) ; serve (C) because B n<br>for service                                                                                                    | You can't really write<br>nust wait for A to ask |
|                            | bow> e <u>choclient mallet 5000</u><br>123<br>123<br>bow> echoclient mallet 5000<br>456789<br>456789<br>bow>                                                                                                    |        | Solution A: One thread or subprocess per client<br>Solution B: select system call<br>Accepts set of file descriptors you're interested in<br>Tells you which ones have input waiting or are ready fo<br>Then you can read from or write to only the active ones<br>For more info, see man 2 select and Section 12.2 in te |                                                  |
| - 72 -                     |                                                                                                    | CS 105 | - 73 -                                                                                                    | CS 105                                           |
|                            |                                                                                                    |        |                                                                                                    |                                                  |
| W. Richa<br>Socke<br>∎ THE | <b>Iore Information</b><br>rd Stevens, "Unix Network Programming: Networking A<br>ts and XTI", Volume 1, Second Edition, Prentice Hall, 19<br>network programming bible<br>e versions of the echo client and server (for IPv4 only) a | 98     |                                                                                                    |                                                  |

Г